## nodeMCU - comunicação

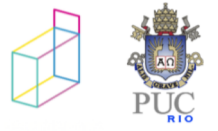

#### troca de mensagens

• send (destino, msg)

• receive (origem, mensagem)

- questões
	- semântica de operações
	- especificação de origem e destino
	- $\bullet$  formato de mensagem

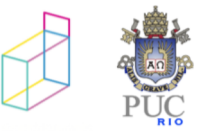

## envio síncrono e assíncrono

• envio assíncrono: execução procede imediatamente

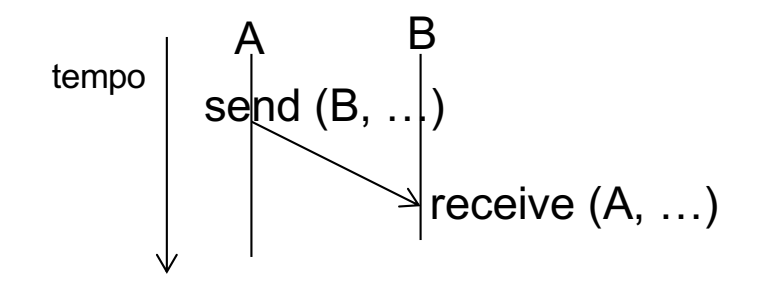

Ø bufferização Ø concorrência  $\triangleright$  determinismo

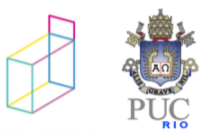

## alternativas ao bloqueio

- orientação a eventos recebimento implícito
	- é o que usaremos no nodemcu

• outras alternativas: futuros

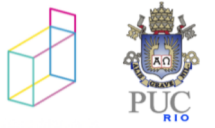

# envio síncrono e assíncrono

• envio síncrono: execução só procede quando destinatário recebe msg

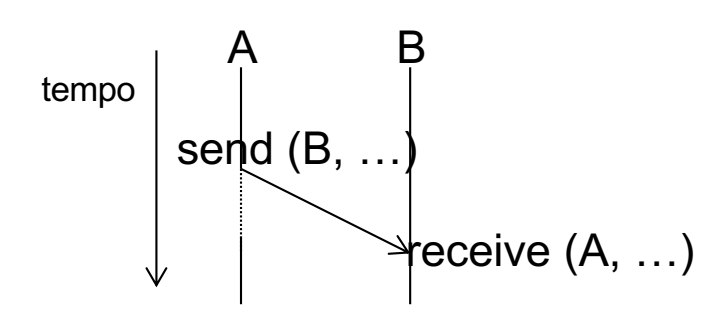

Ø bufferização Ø concorrência  $\triangleright$  determinismo

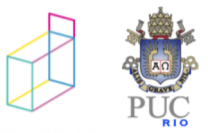

# especificação de origem e destino

- como identificar parceiro de comunicação
	- identificadores específicos
	- serviços de nomes
	- caixas de correio

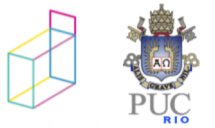

# formato de mensagens

- parte do *protocolo* de comunicação
- protocolos binários e textuais
	- conversão entre representações

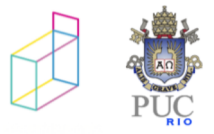

### arquiteturas de sistemas

- (paradigmas, padrões, …)
- necessidade de organizar a comunicação para entender o programa distribuídos
- arquiteturas:
	- centralizadas: cliente-servidor
	- decentralizadas: p2p, filtros, pub/sub...

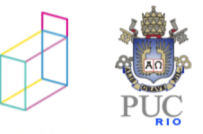

## Cliente-Servidor

- Modelo mais usado para aplicações distribuídas não paralelas;
- Um processo *servidor* está sempre a espera de comunicação;
- O processo *cliente* tem a iniciativa de começar a comunicação quando deseja algum serviço.

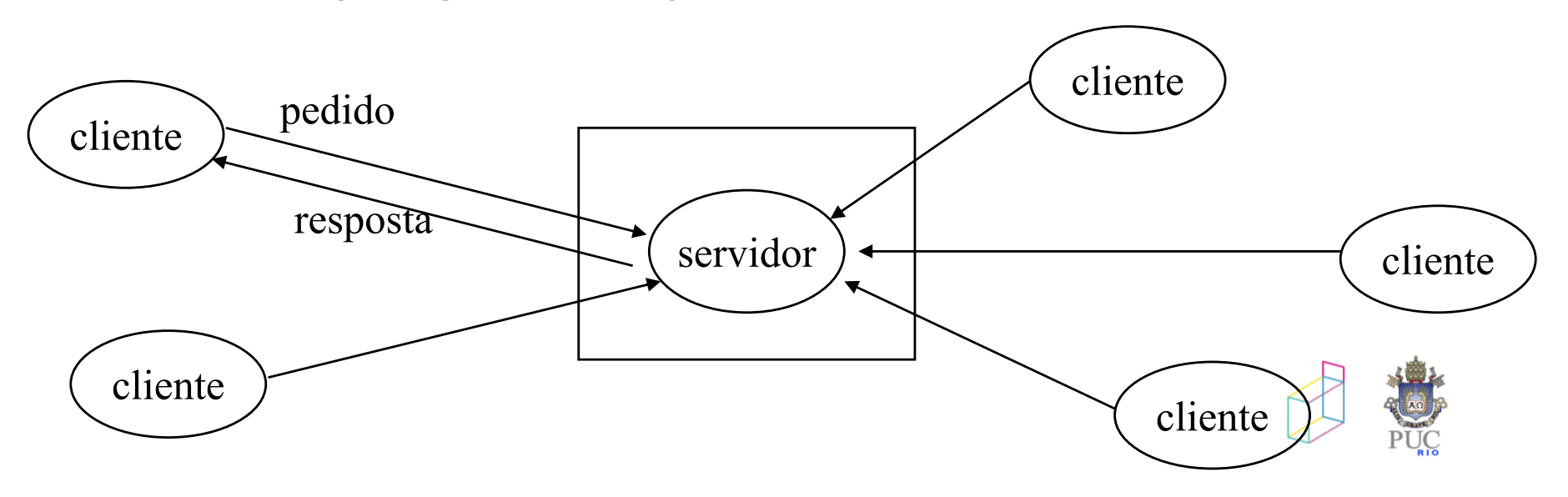

## comunicação no nodemcu

- módulo wifi
- comunicação básica (sockets) e bibs + alto nível
	- http (cliente-servidor)
	- mqtt (pub/sub)

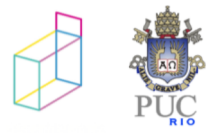

#### conexão wifi

```
-- Conexao: criando rede de wifi nova
wifi.setmode(wifi.SOFTAP)
wifi.ap.config({ssid="nodemcu",pwd="11112222"})
wifi.ap.setip({ip="192.168.0.20",netmask="255.255.255.0",
                gateway="192.168.0.20"})
print(wifi.ap.getip())
```

```
-- Conexão: conectando-se a uma rede existente<br>wificonf = {
wificonf = {
  -- verificar ssid e senha 
  ssid = "reativos",
  pwd = "reativos",
  got ip cb = function (con)print ("meu IP: ", con.IP)
              end,
  save = false\}wifi.setmode(wifi.STATION)
wifi.sta.config(wificonf)
```
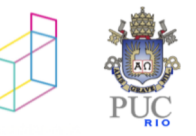

# api nodeMCU

- API toda baseada em callbacks
- callbacks registradas através de fçs específicas

```
srv=net.createServer(net.TCP) – bloqueante
if srv then
  srv:listen(80,
    function(conn)
    -- fç chamada qdo cliente conectar
       conn:on("receive",
         function(client,request)
         -- fç chamada qdo receber algo na conexão
           print("RECEIVE!")
         end)
       end)
```
#### HTTP

GET /hello.htm HTTP/1.1 User-Agent: Mozilla/4.0 (compatible; MSIE5.01; Windows NT) …

GET /path/script.cgi?field1=value1&field2=value2 HTTP/1.0

• protocolo sem conexão e sem estado

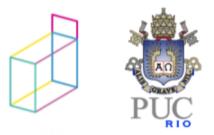

## nodeMCU

• podemos usar fçs de manipulação de strings de Lua para "parsear" os pedidos http:

```
srv=net.createServer(net.TCP)
```

```
if srv then
  srv:listen(80,function(conn)
        conn:on("receive",
          function(client, request)
            local , , method, path, vars =
string.find(request,
    "\ ( [A-Z]+) ([^c?]+) ( [^c ]) [^c  ] +) [+] [+] [+] [
```
GET /path/script.cgi?field1=value1&field2=value2 HTTP/1.0

## cliente-servidor http

```
srv:listen(80,
  function(conn)
    conn:on("receive",
      function(client, request)
          local , , method, path, vars =
            string.find(request, …)
          -- executa requisição
          buf = If<h1><u>PUC Rio</u></h1>
            <h2><i>ESP8266 Web Server</i></h2>";
              … restante da página html 
          ]]
          sck:send(buf, function() 
            print("respondeu") sck:close() 
          end)
      end)
    end)
```
http://www.inf.puc-rio.br/~noemi/sr-19/code/nodemcu/servidorpisca.

# filas de mensagens e pub/sub

- servidor de filas (broker)
	- filtragem de mensagens
	- segurança
	- disponibilidade
	- persistência

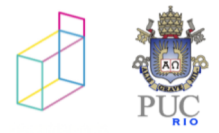

## protocolo mqtt

- protocolo binário "leve"
- identificadores de filas são strings
- mensagens são strings (podem conter qq coisa)
- implementação para nodeMCU

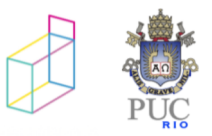

### protocolo mqtt no nodeMCU

```
m = mqtt.Client("clientid", 120)
-- conecta com servidor mqtt na máquina 
'ipbroker' e porta 1883:
m:connect(ipbroker, 1883, 0,
  -- callback em caso de sucesso 
  function(client) print("connected") end,
  -- callback em caso de falha 
  function(client, reason) 
    print("failed reason: "..reason) 
  end)
```
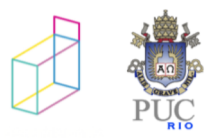

#### protocolo mqtt no nodeMCU (2)

m = mqtt.Client("clientid", 120)

-- conecta com servidor mqtt na máquina 'ipbroker' e porta 1883: m:connect("test.mosquitto.org", 1883, 0, -- callback em caso de sucesso function(client) print("connected") end, -- callback em caso de falha function(client, reason) print("failed reason: "..reason) end)

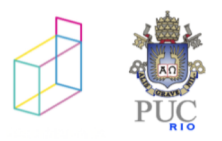

protocolo mqtt no nodeMCU (3)

```
m:subscribe("alos",0,
       -- fç chamada qdo inscrição ok:
       function (client)
         print("subscribe success")
       end
)
m:on("message",
    function(client, topic, data)
      print(topic .. ":" )
      if data ~= nil then print(data) end
    end
)
```
• tipicamente chamadas dentro de callbacks!

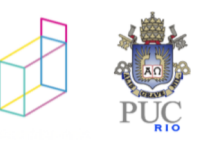

# mqtt

- vários servidores disponíveis: mqtt.org
- servidor mosquitto (test.mosquitto.org)
	- servidor
	- programas de linha de comando para consumo e produção de mensagens
- exemplos anteriores em http://www.inf.pucrio.br/~noemi/sr-19/code/nodemcu/comunicacao/

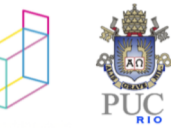

# comunicação com o löve

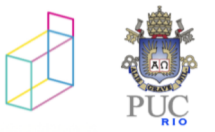

## lua\_mqtt

```
mqtt = require('mqtt library")
```

```
mqtt client = mqtt.client.create(hostname, port, callback)
```

```
function callback(topic, payload) 
   -- application specific code 
end
```

```
mqtt client: connect(identifier, ...)
```

```
mqtt client: publish(topic, payload)
```

```
mqtt client: subscribe(topics)
```

```
mqtt_client:handler()
```
• exemplo em http://www.inf.puc-rio.br/~noemi/sr-19/code/lovelua/mqtt/main.lua

exercício

- gerar alguma comunicação entre programa löve e nodemcu
	- botão pressionado -> manda msg para löve
	- msg do löve faz acender led

atenção!!!! 1)criar canal usando seu número de matrícula 2)cada programa cliente tem que se conectar com identificador distinto!

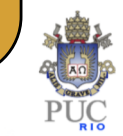